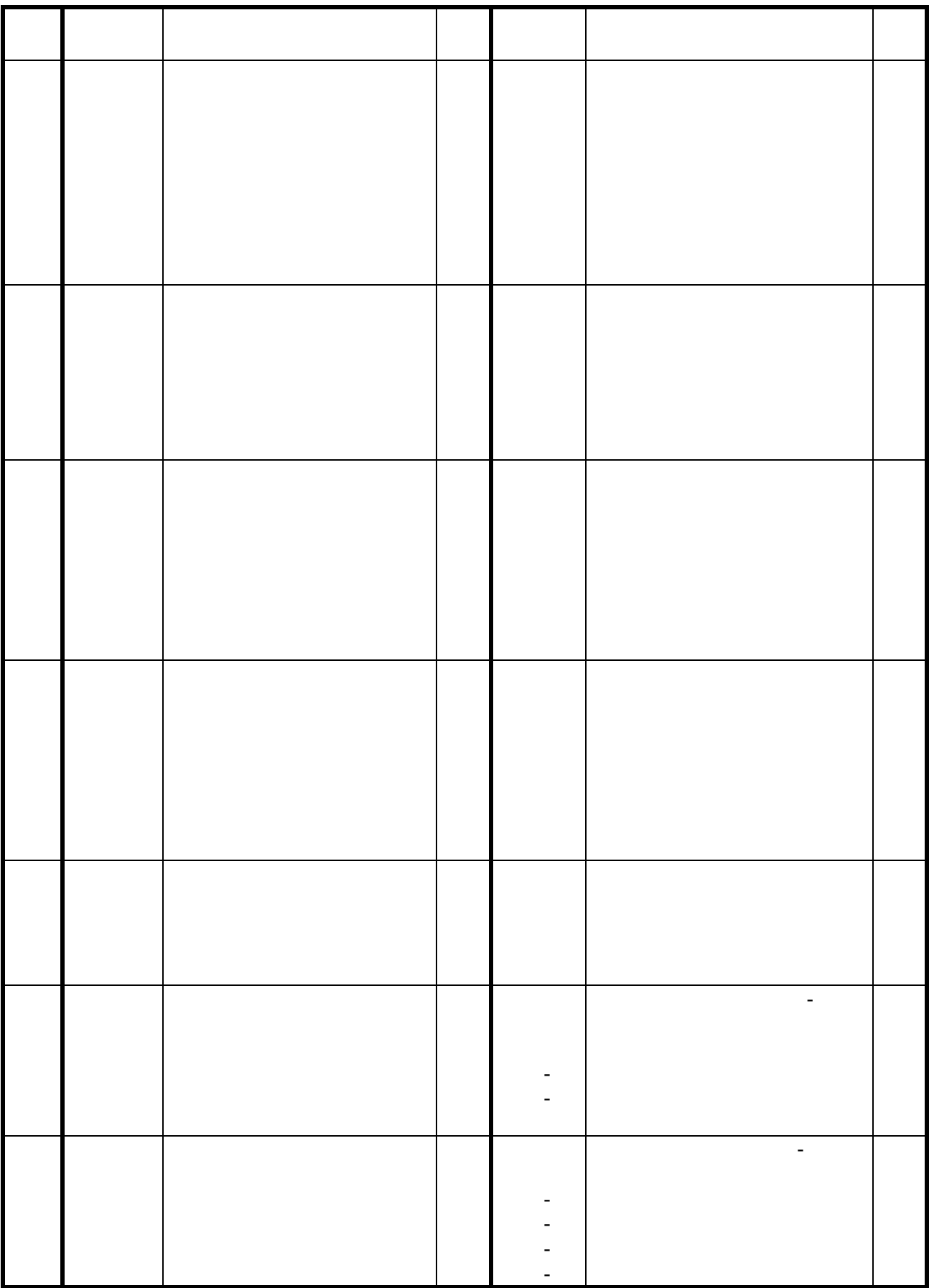

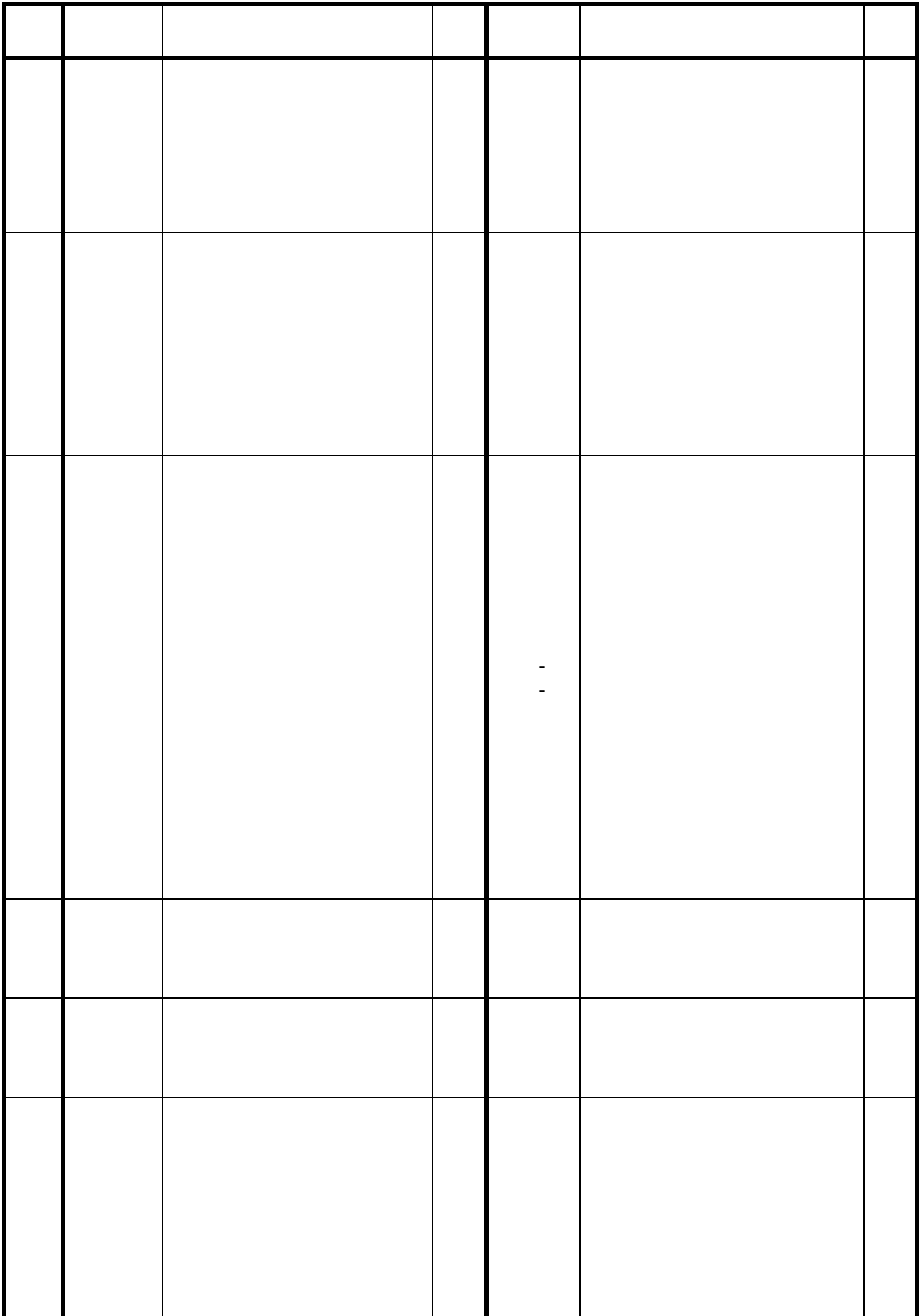

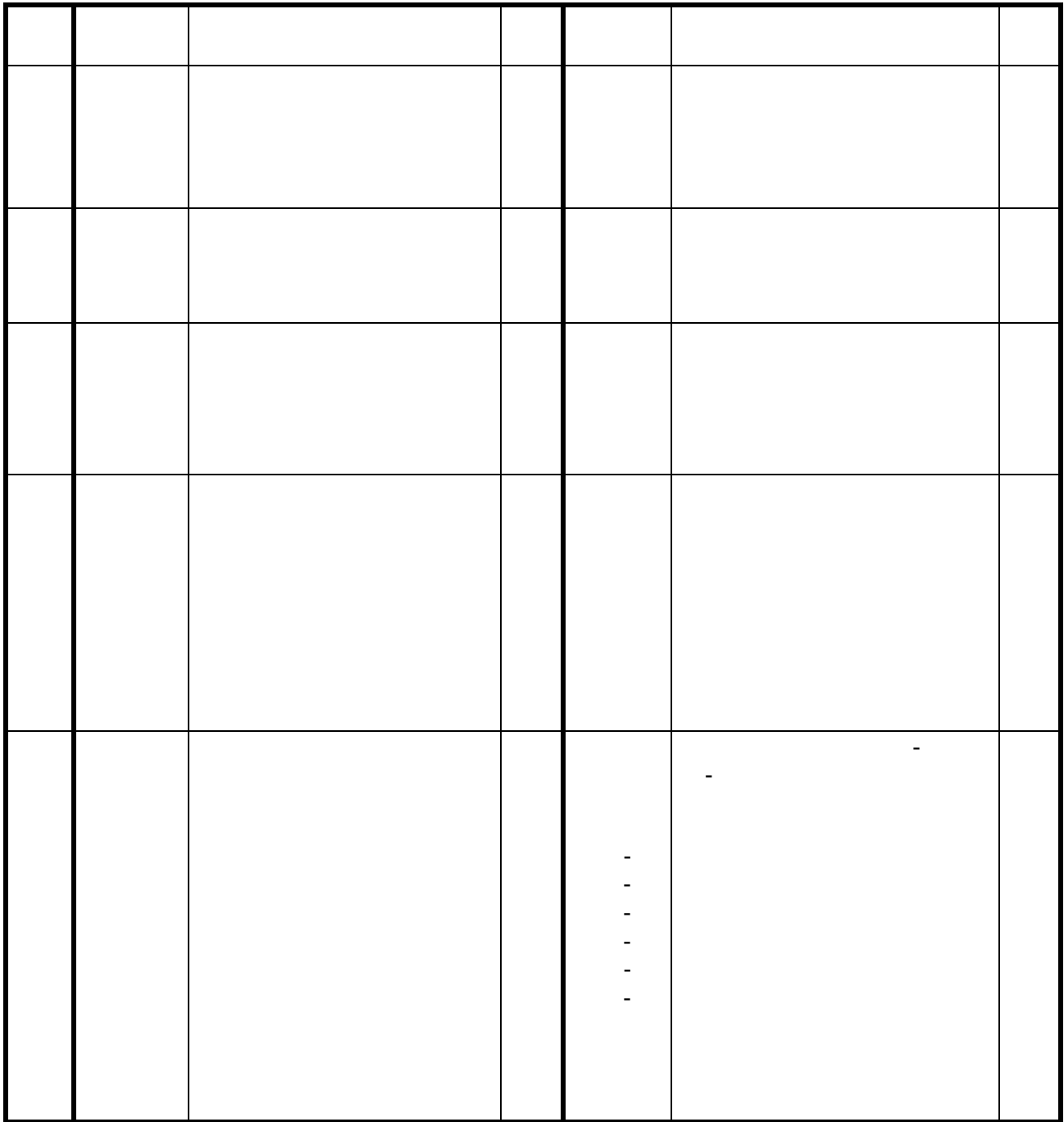

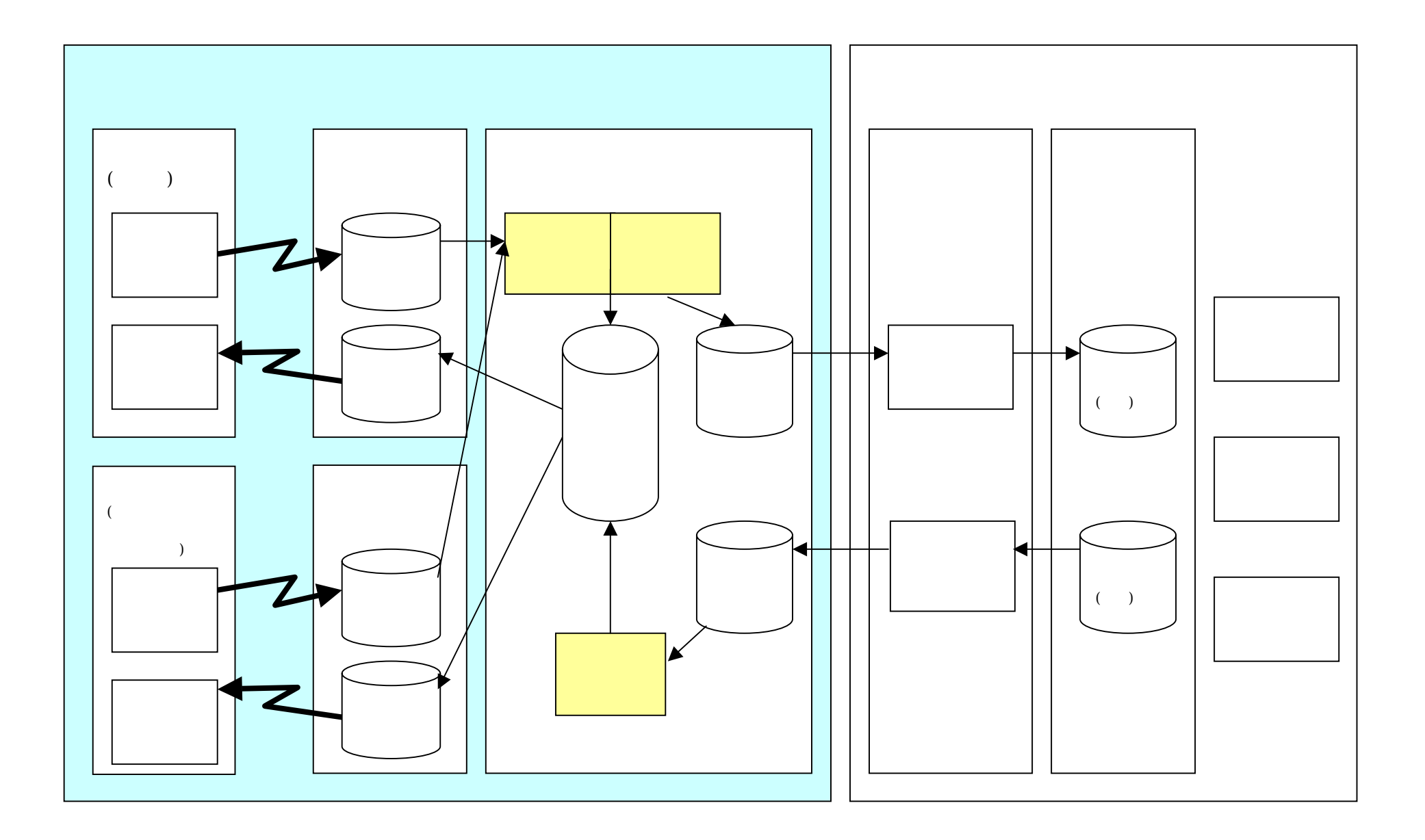

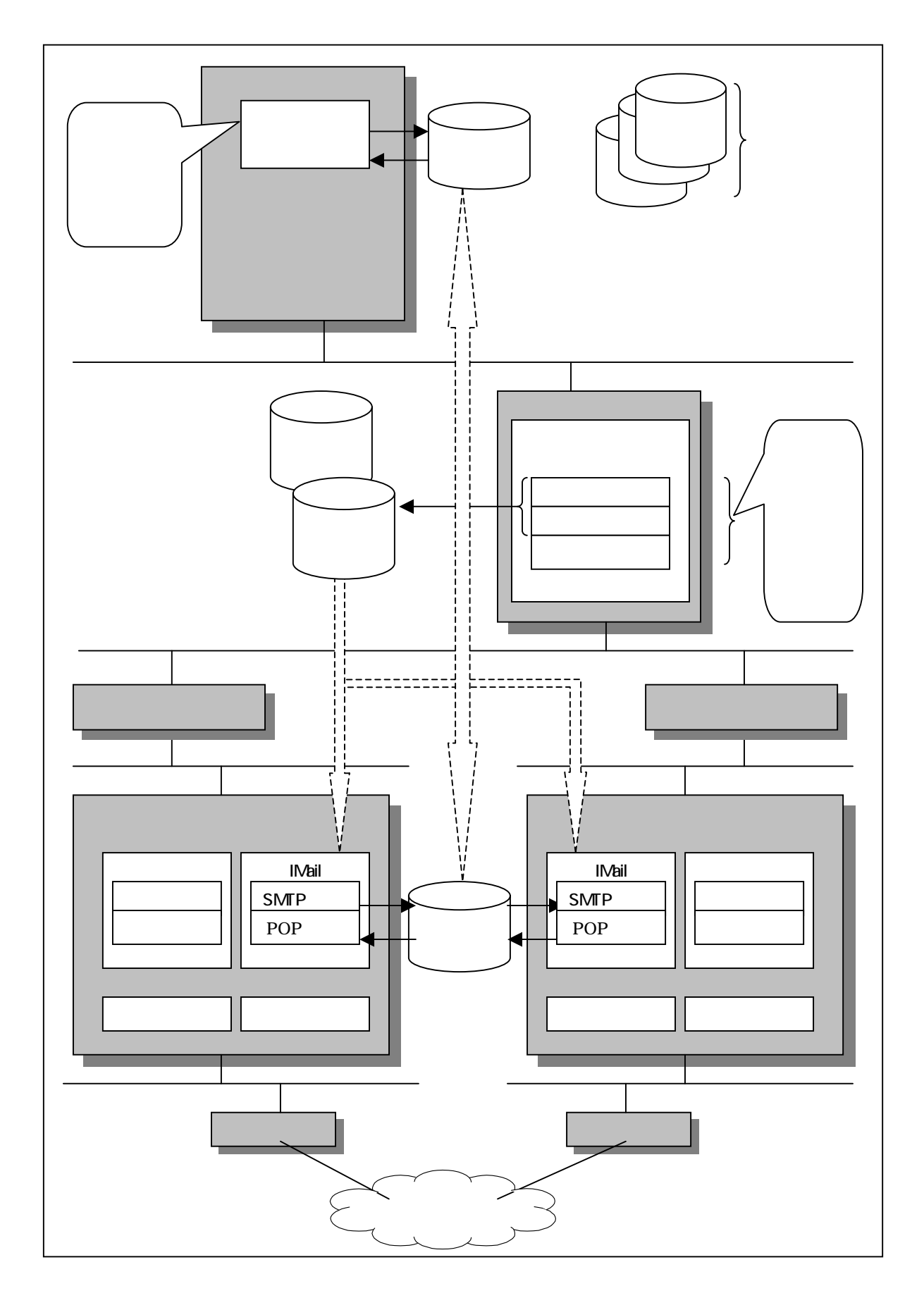

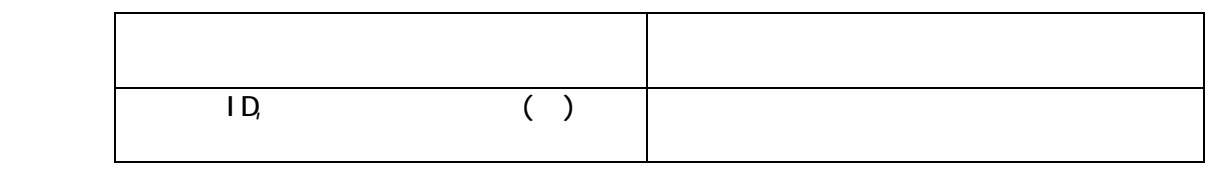

 $\mathcal{L}(\mathcal{L})$ 

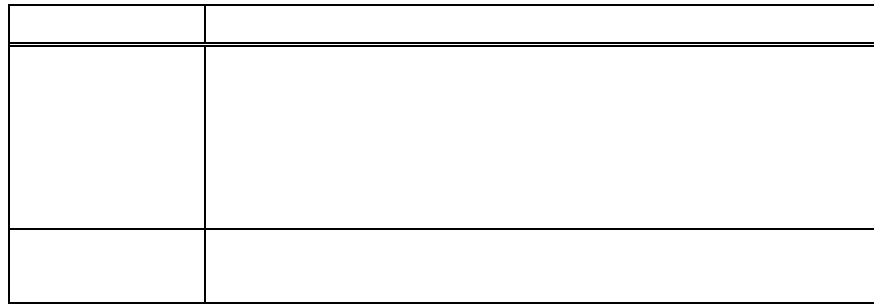

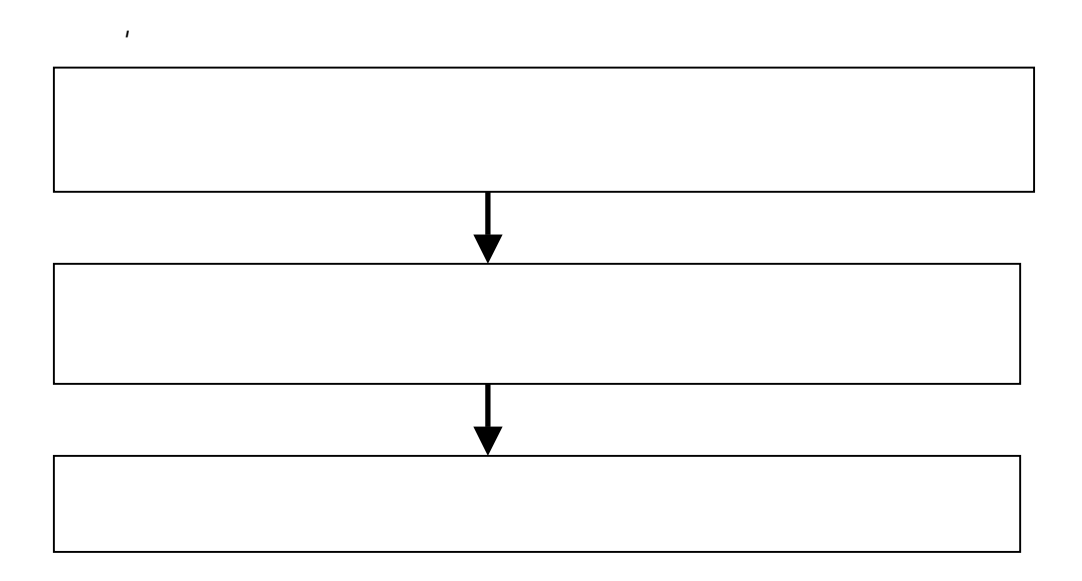

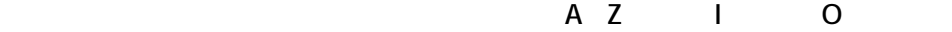

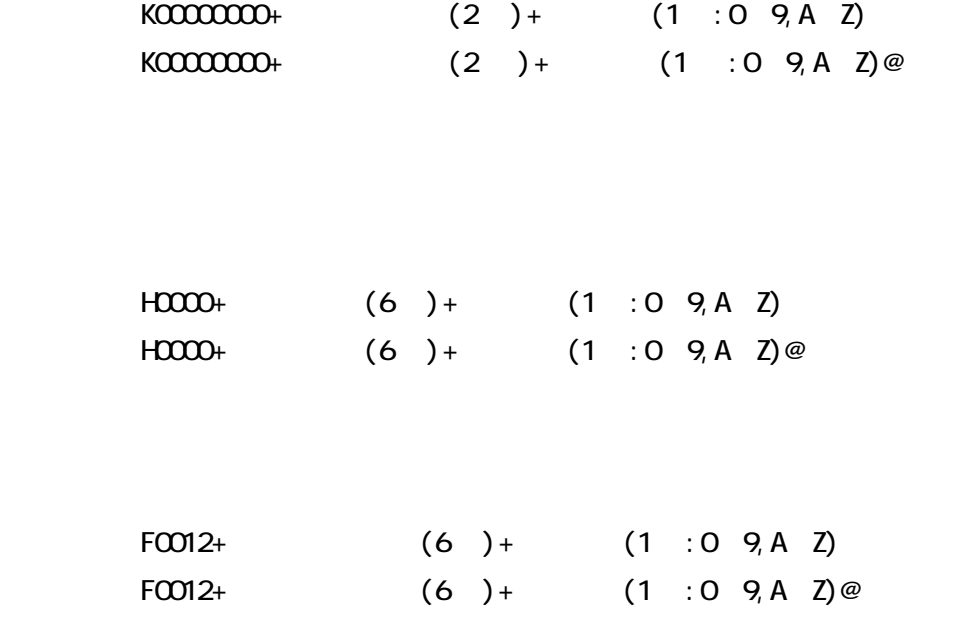

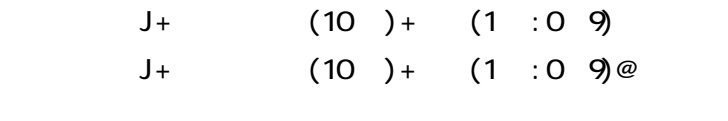

 $\overline{\mathcal{C}}$  $($ 

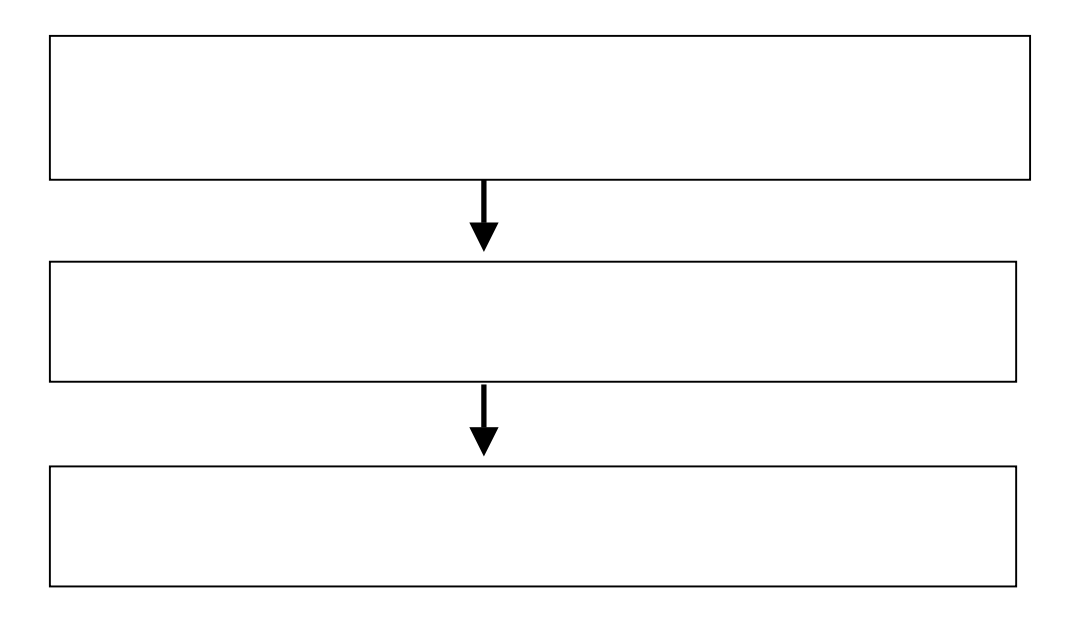

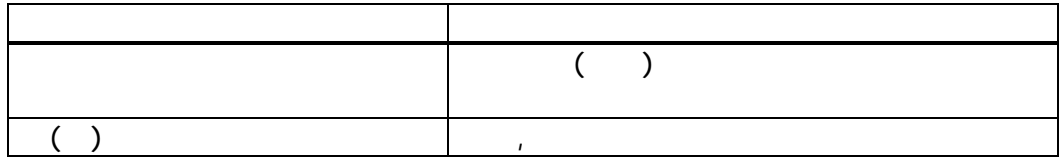

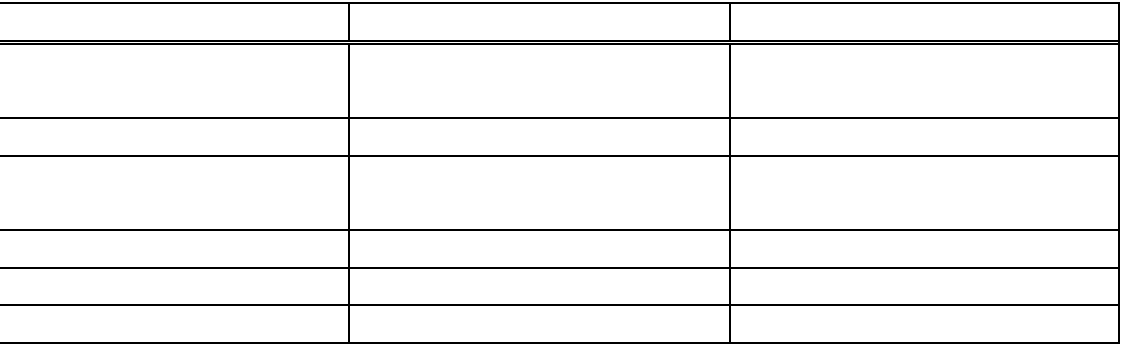

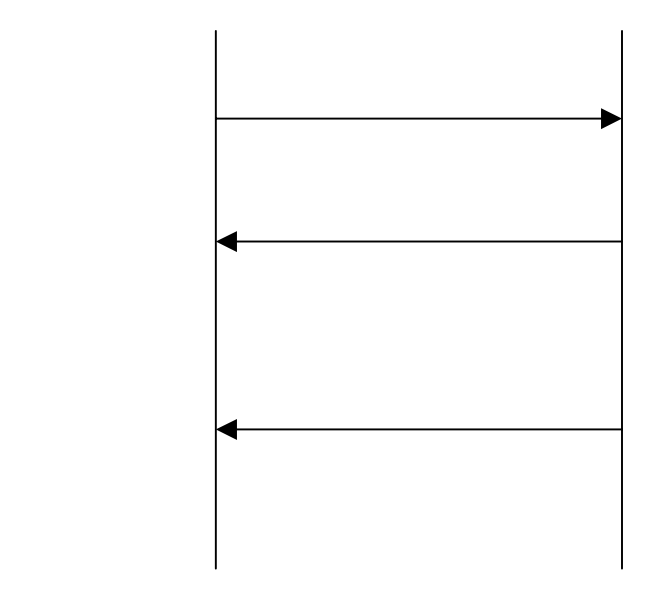

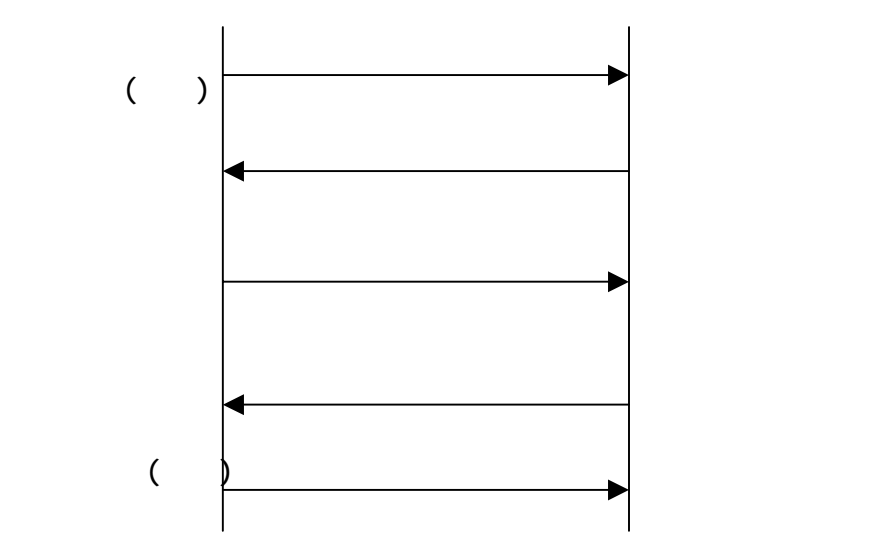

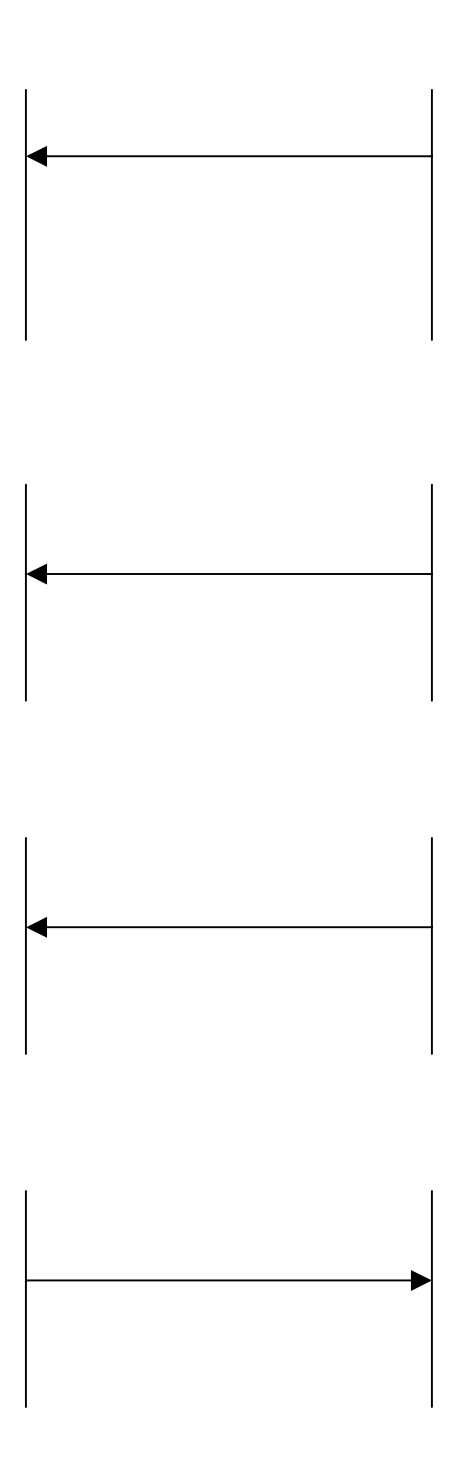

 $(10)$   $(10)$ 

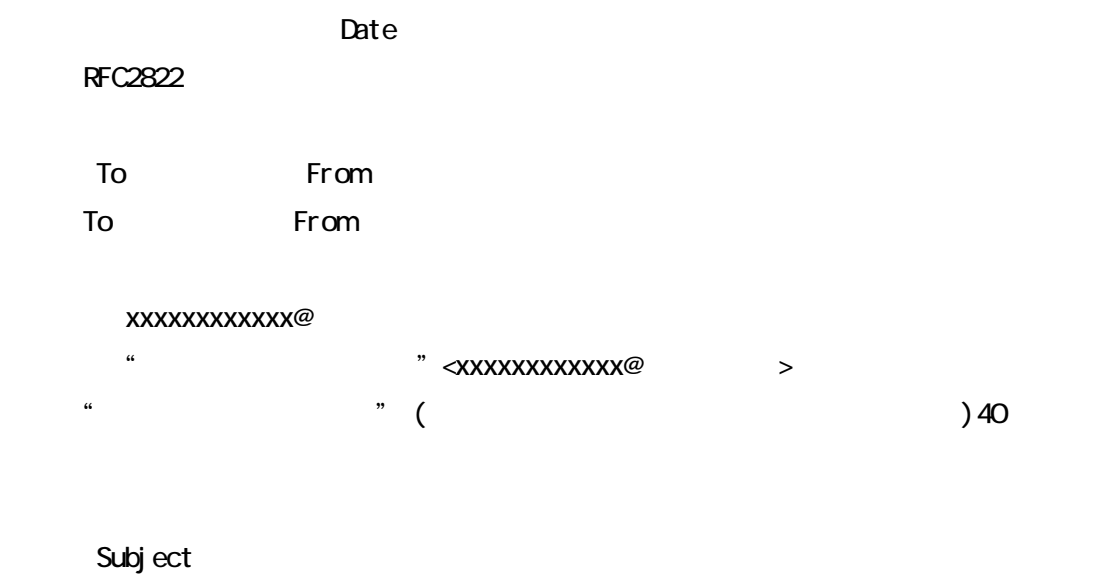

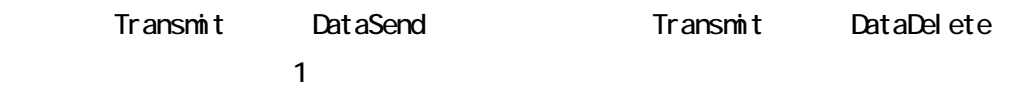

```
Content-Type
Content-Type
```

```
(Content-Type text/plain; charset=iso-2022-jp
```

```
(Content-Type multipart/mixed;boundary="
 "; charset=iso-2022-jp
\sim 1
   1 Content-Type text/plain; charset=iso-2022-jp
   2 Content-Type application/octet-stream; name="
  添付ファイル名"とする 
   2 Content-Transfer-Encoding Base64
```
## Subject: Transmit DataSend

Subject: Transmit DataSend

Subject: Transmit DataSend

RFC2822

 $\overline{\mathrm{a}}$  transmit@dens $\overline{\mathrm{a}}$  test.kokuho From: Jxxxxxxxxxx0@denso.test.kokuho Subject: Transmit DataDelete X-IFArea: xxxxxxxxxx0000000001,xxxxxxxxxx0000000002 ④ 伝送整理番号,取消伝送整理番 Date: Thu, 08 Apr 2004 19:27:51 +0900 MIME-Version: 1.0 Content-Type: text/plain; charset=iso-2022-jp Content-Transfer-Encoding: 7bit

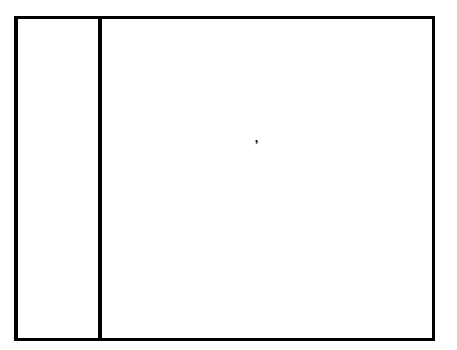

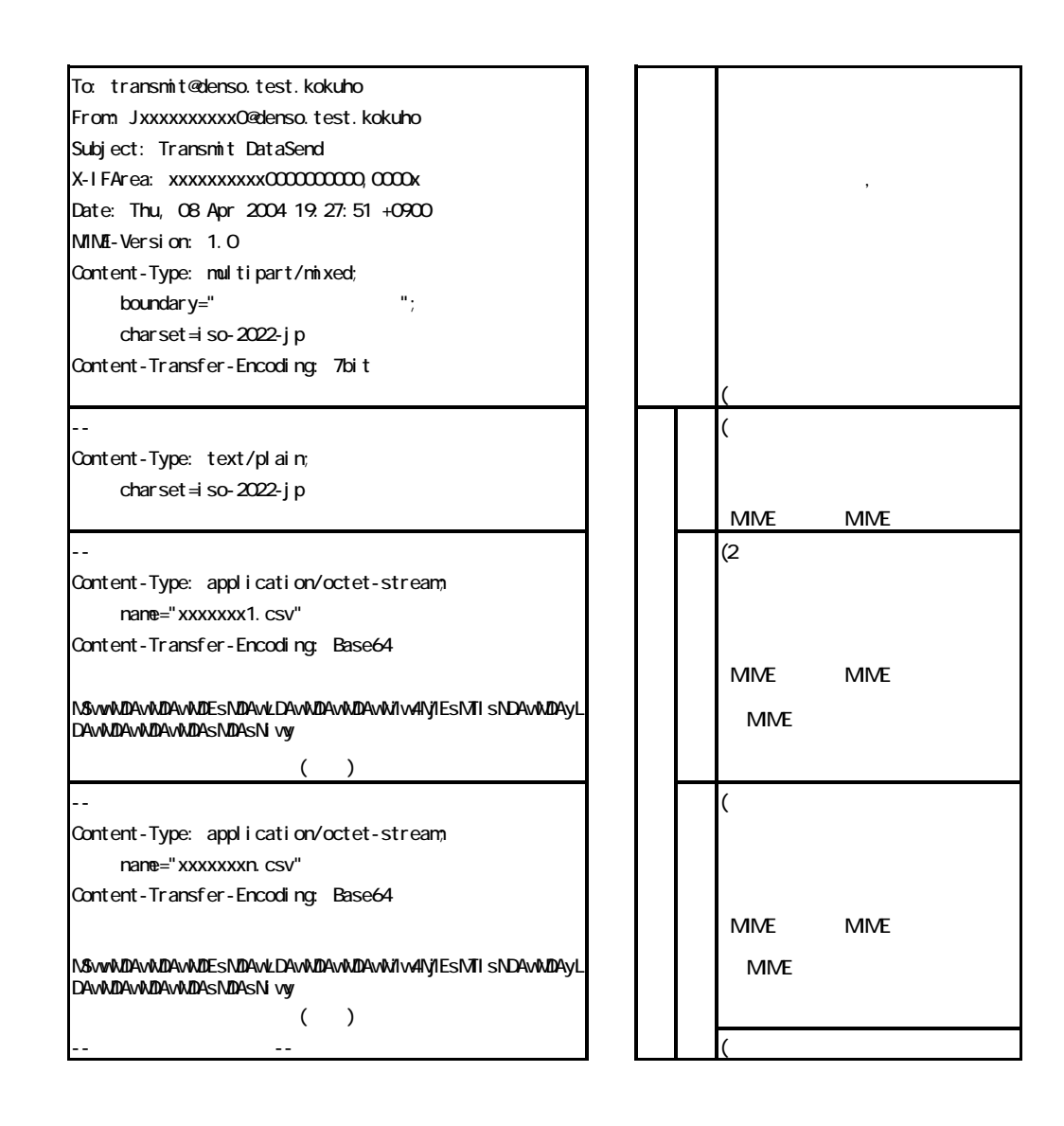

Subject: Transmit Result

X-IFArea: 00002

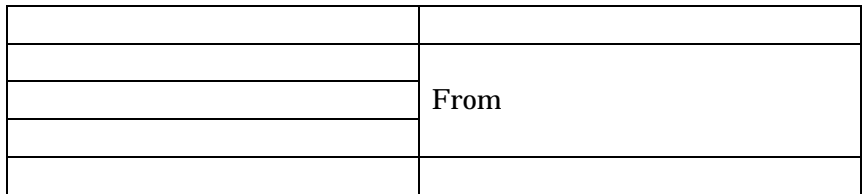

# $($  )  $($  )+  $($

 $\begin{array}{ccc} \text{Date} & \text{RFC2822} \end{array}$ 

To From To From トップにはない From トップにはない xxxxxxxxxxx@

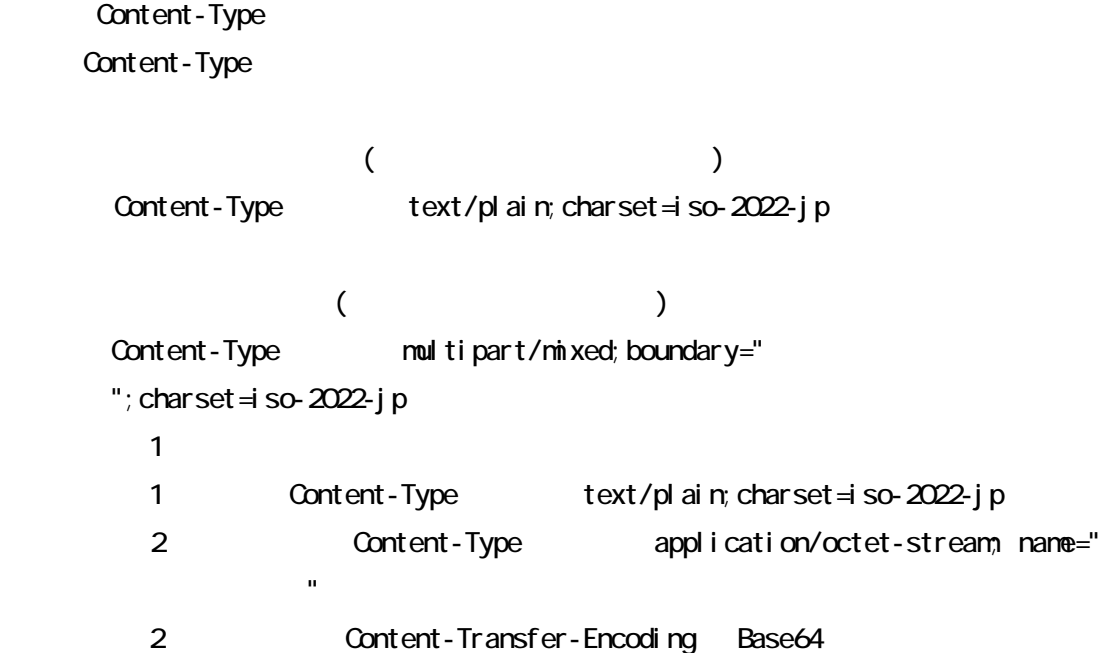

Subject: Transmit Accept

RFC2822

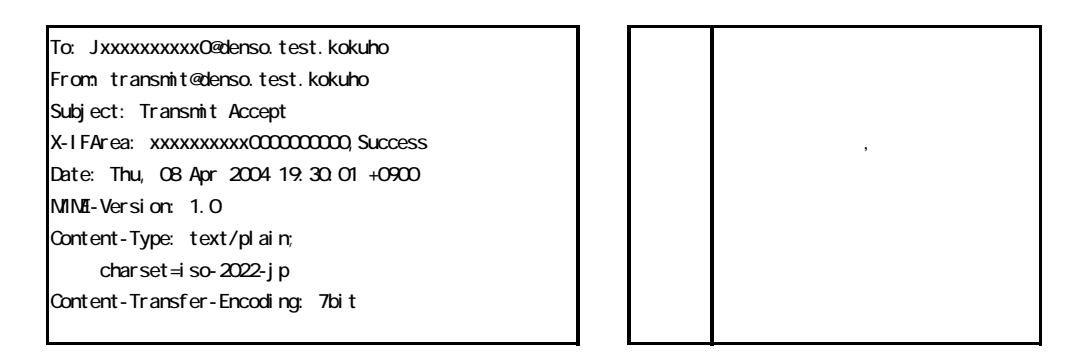

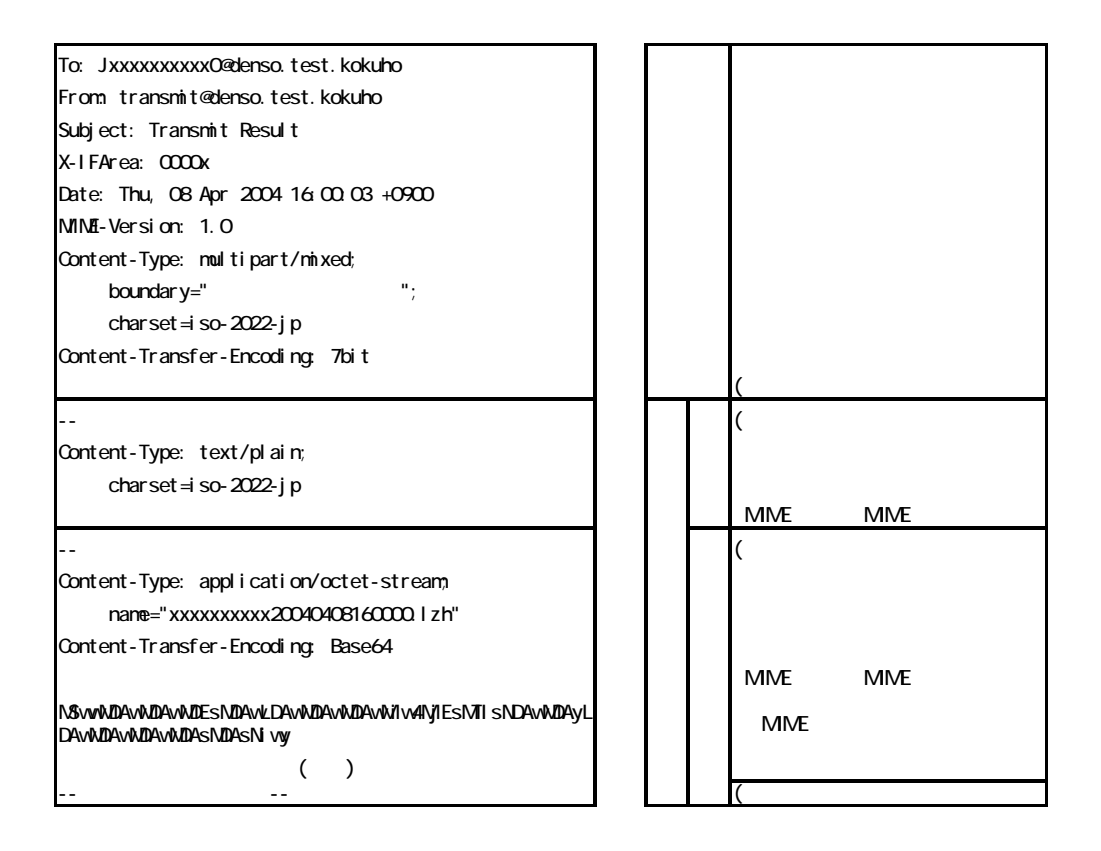

## Subject: Transmit Exchangel nfo

X-I FArea: /kai go/exchangeinfo322

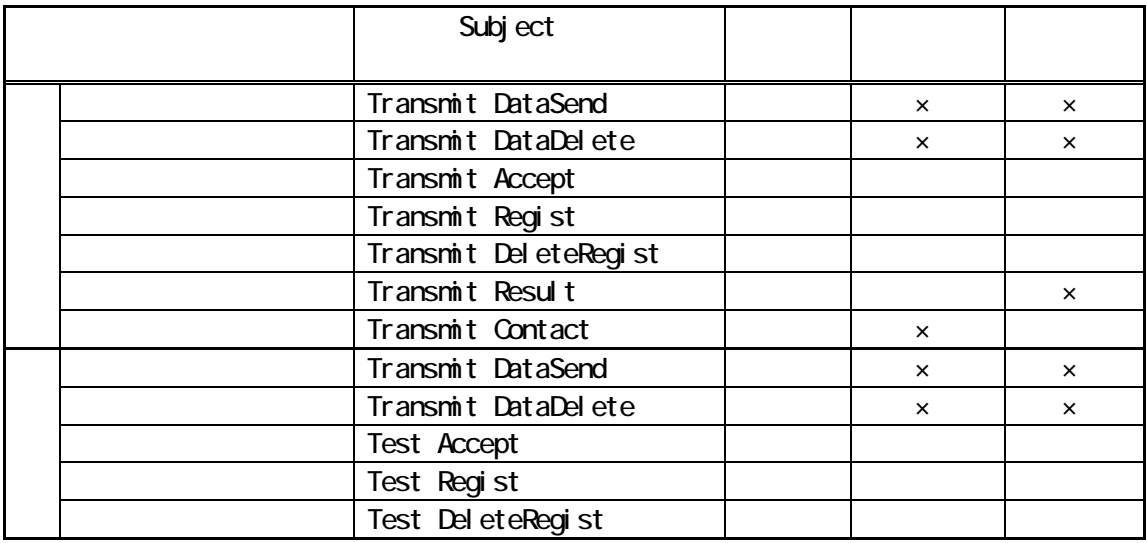

 $\mathbf{u} = \mathbf{v} - \mathbf{u}$  $\overline{n}$ 

 $\mathsf{x}$ 

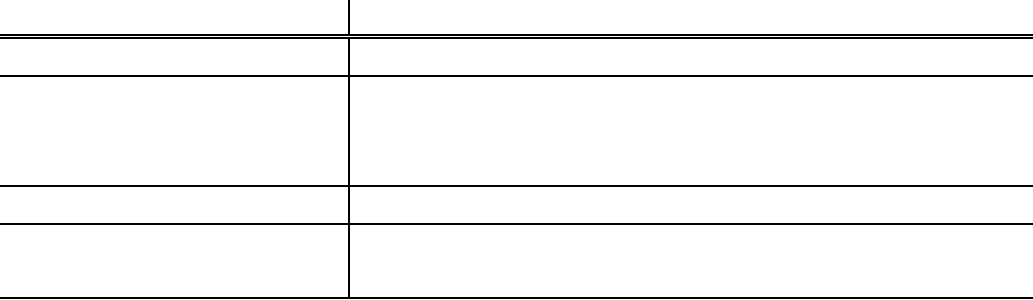

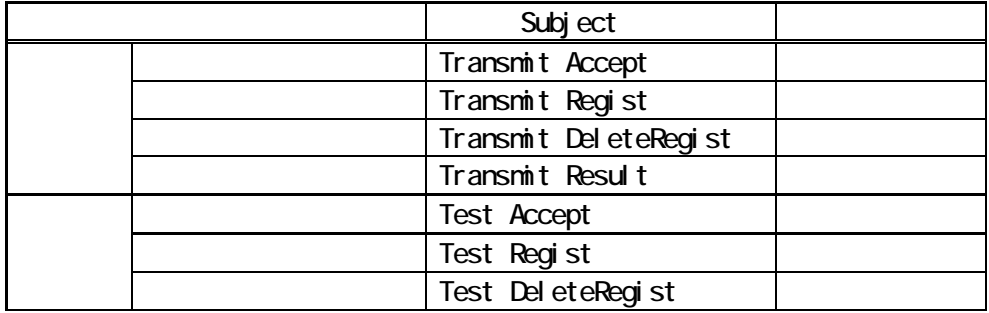

#### X-DensoVersion

X-POP3-Rept: xxxxxxx ... Received: from xxxxxxx ...

To: xxxxxx … Subject: xxxxxxx ・・… From: xxxxxx ... Date:xxxxx ...

X-DensoVersion: 2.01

X-DensoVersion:

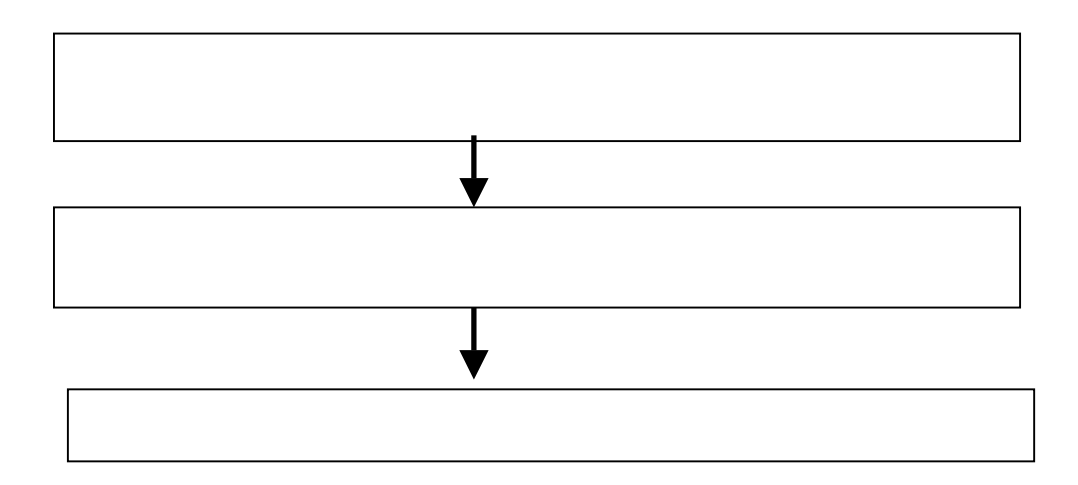

X-POP3-Rept: xxxxxxx ... Received: from xxxxxxx ...

To: xxxxxx … Subject: xxxxxxx ・・… From: xxxxxx ・・… Date:xxxxx ...

 連絡内容部分 LZH CSV TXT

: 2002 - 2003 - 2004 - 2005 - 2006 - 2007 - 2008 - 2008 - 2008 - 2008 - 2008 - 2008 - 2008 - 2008 - 2008 - 200

連絡内容部分

(メール本文)

(添付ファイル)

Subject ID

Subject: Transmit Contact

Subject: Transmit Contact

 $---(-)$  )  $---$ 

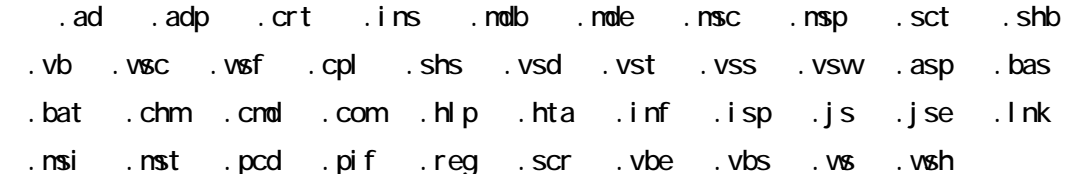

ールヘッダ中の Date に 信日時を設定する。日時の設定に関しては RFC2822

To From To From トップにはない From トップにはない xxxxxxxxxxxx@ドメイン名

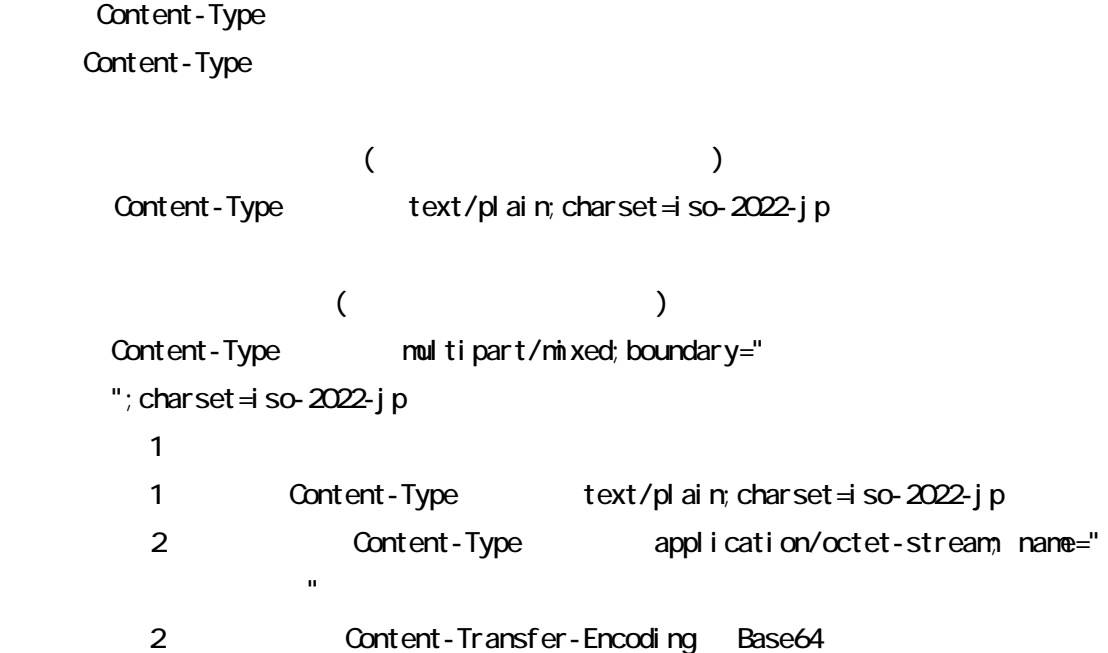

Subject: Transmit Contact

RFC2822

X-POP3-Rept: xxxxxxx ... Received: from xxxxxxx ...

To: xxxxxx … Subject: xxxxxxx ... From: xxxxxx ・・… Date:xxxxx ...

X-IFArea: xxxxxxx ・・… X-Ex1-IFArea: xxxxxxx・・・… ← 拡張情報1

> X-IFArea  $\hspace{1cm}$  "IFErr " X-Ex1-IFArea Subject: Transmit Accept : X-IFArea:  $\blacksquare$  $(10)$   $(10)$ 桁))

> > Success :

IFErr

X-Ex1-I FArea:

Subject: Transmit Accept

X-IFArea: 00006666661999061801,IFErr

X-Ex1-IFArea: A11111

X-POP3-Rept: xxxxxxx ... Received: from xxxxxxx ...

To: xxxxxx … Subject: xxxxxxx ... From: xxxxxx ・・… Date:xxxxx ...

X-IFArea: xxxxxxx ・・…  $X-Ex1-IFArea: xxxxxxx$  …  $X-Ex2-IFArea: xxxxxxx$  … X-Ex3-IFArea: xxxxxxx・・・… ← 拡張情報3

TXT

X-Ex1-IFArea

X-IFArea  $\blacksquare$ 

X-Ex2-IFArea

"
Success "

"
レコードをついている。<br>
コミュニートの場合、DataErr "

X-Ex3-IFArea

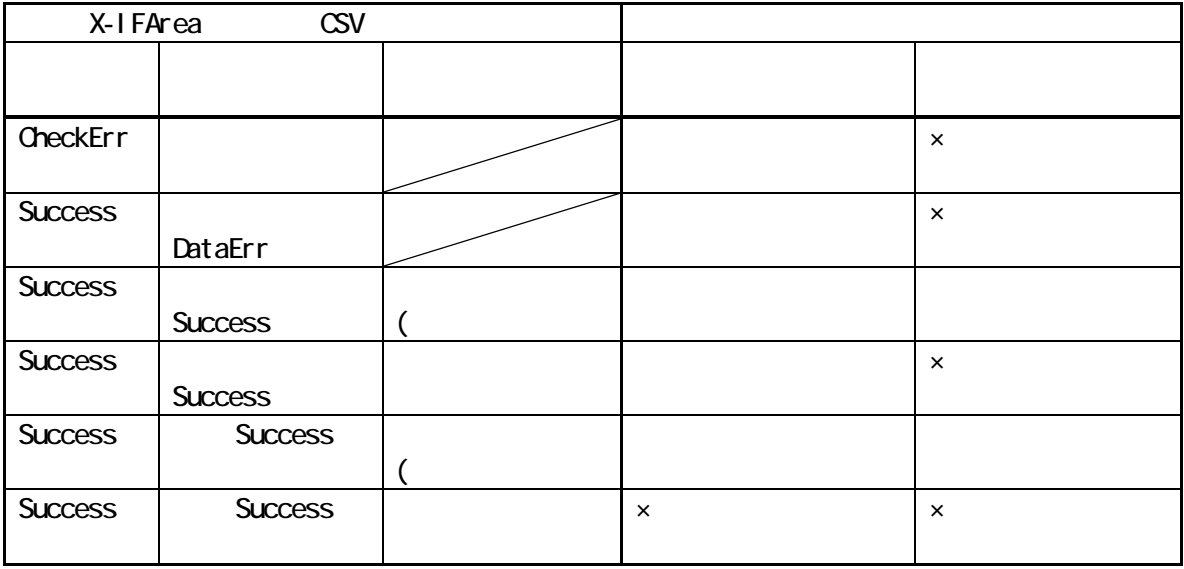

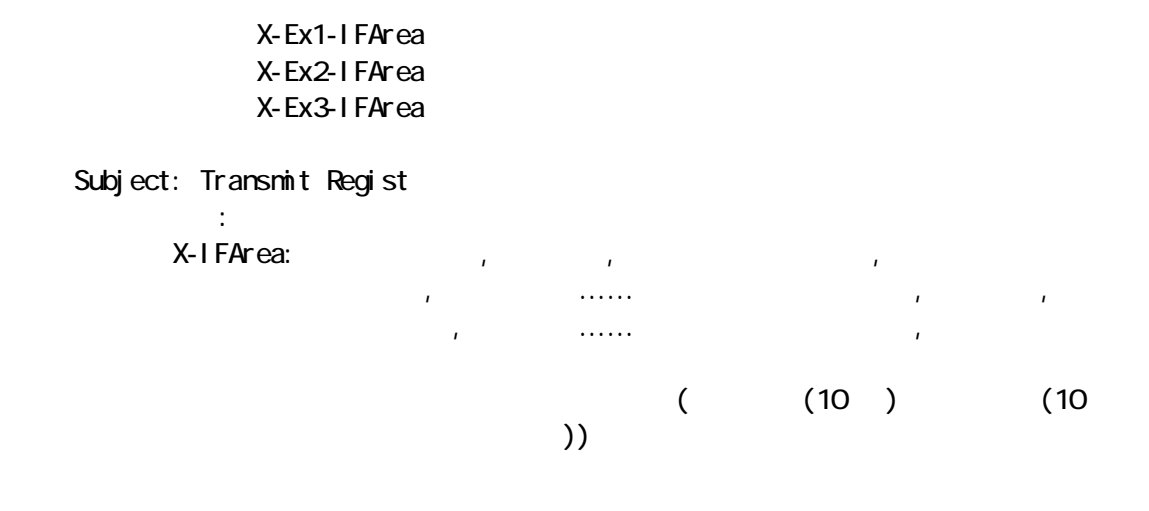

Success : CheckErr

> Success \ DataErr

X-Ex1-I FArea:

X-Ex2-IFArea:  $\ldots$ 

X-Ex3-IFArea: with the state of the contract of the state of the state of the state of the state of the state o

Subject: Transmit Regist : X-I FArea: 00006666661990061801, CheckErr, 00003 X-Ex1-IFArea: A22222

Subject: Transmit Regist : X-IFArea: 00006666661990061801,Success,00003, AAAA csv, Success, BBBB.csv, DataErr, CCCC.csv, Success X-Ex2-IFArea: BBBB.csv,A00100

Subject: Transmit Regist : X-I FArea: 0000666661990061801, Success, 00003, AAAA csv, Success, BBBB.csv, DataErr, CCCC.csv, Success X-Ex2-IFArea: BBBB.csv,A00100 X-Ex3-I FArea: AAAA csv, CCCC.csv

### X-Ex3-IFArea

" CsvErr.txt"

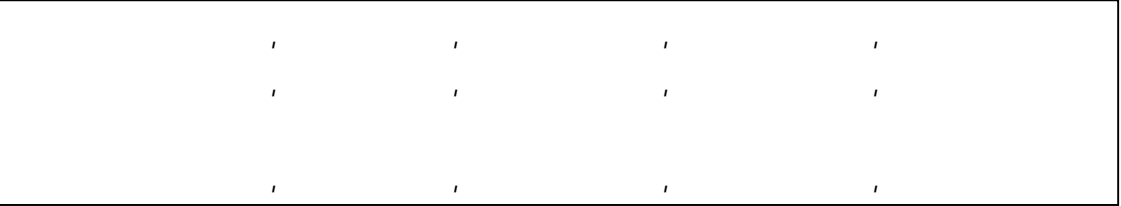

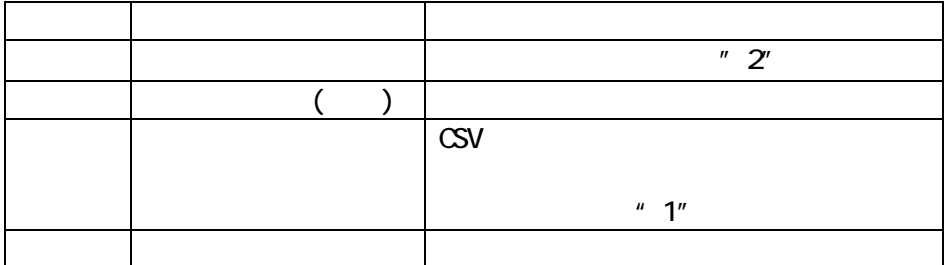

X-POP3-Rept: xxxxxxx ... Received: from xxxxxxx ...

To: xxxxxx ... Subject: xxxxxxx ... From: xxxxxx ... Date:xxxxx ...

X-IFArea: xxxxxxx ... X-Ex1-IFArea: xxxxxxx ・・… ← 拡張情報1

> Success Subject: Transmit DeleteRegist : X-IFArea: 伝送整理番号,取り消し伝送整理番号,取り消し結果

> > 桁))

 $(10)$   $(10)$ 

Success is IFErr

NoData

X-Ex1-I FArea:

Subject

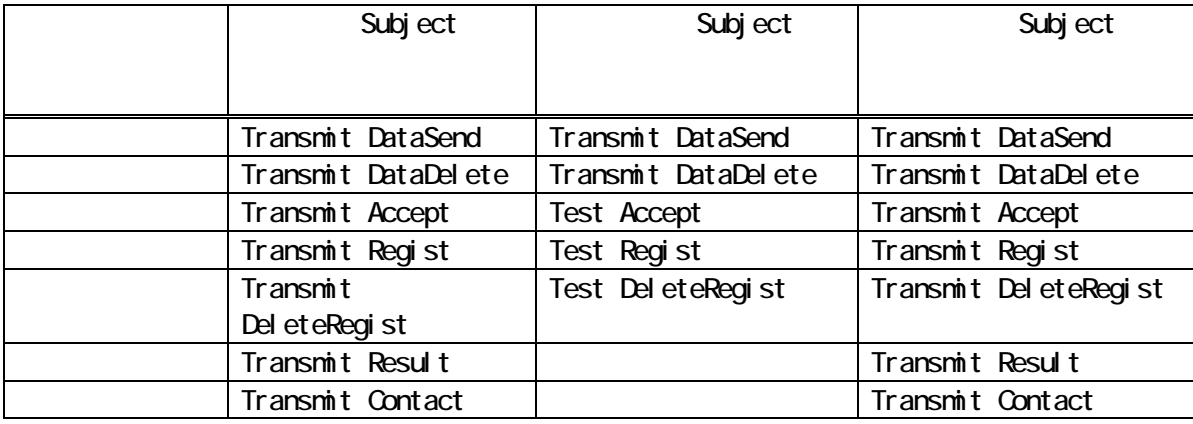

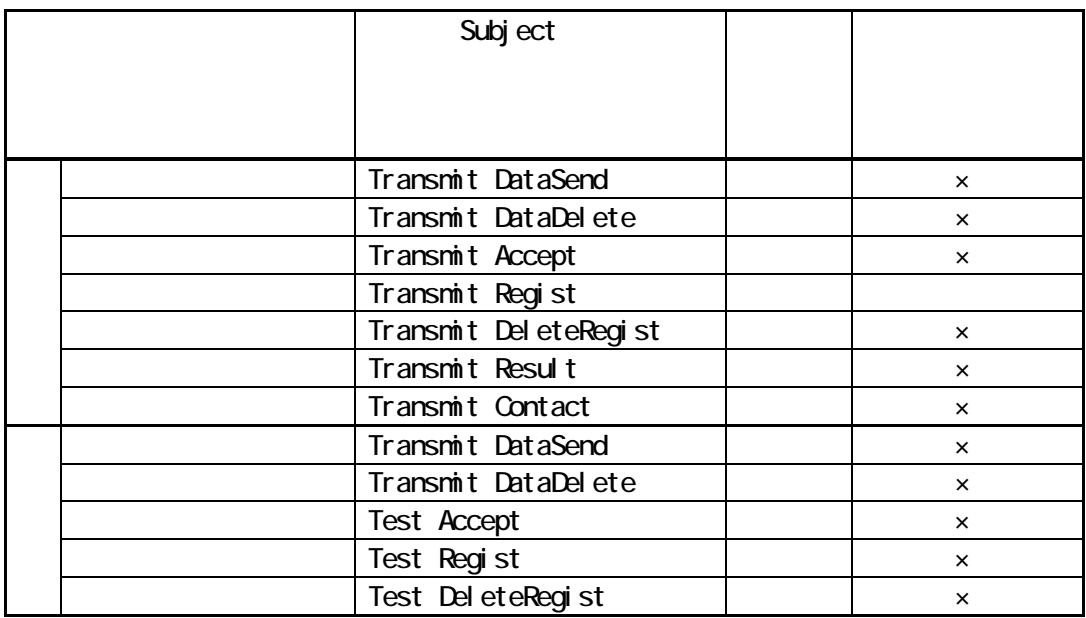

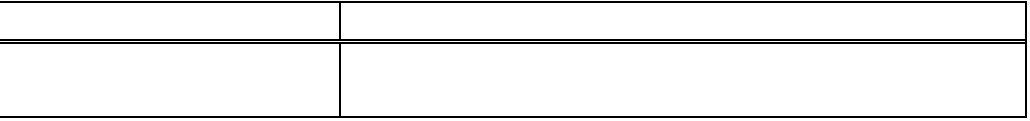

 $\mathsf{x}$ 

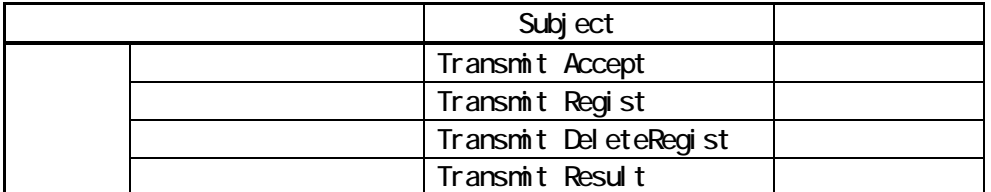

X-DensoVersion

X-POP3-Rept: xxxxxxx ... Received: from xxxxxxx ...

To: xxxxxx … Subject: xxxxxxx ・・… From: xxxxxx ・・… Date:xxxxx ...

X-DensoVersion: 3.01

X-DensoVersion:

X-POP3-Rept: xxxxxxx ... Received: from xxxxxxx ...

To: xxxxxx … Subject: xxxxxxx ・・… From: xxxxxx ... Date:xxxxx ...

X-IFArea: xxxxxxx ... X-Ex1-IFArea: xxxxxxx ・・…

X-Ex2-IFArea: xxxxxxx ・・…

X-Ex3-IFArea: xxxxxxx ...

TXT

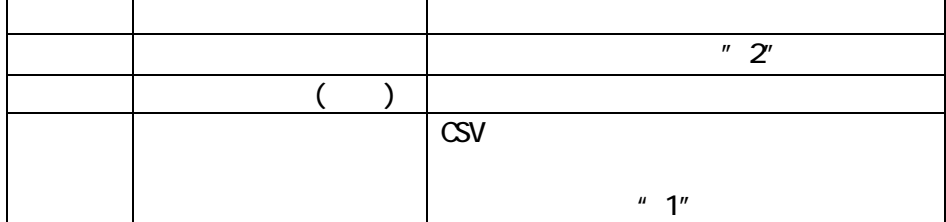

 $\mathbf{1}$ , 保険者番号,サービス提供年月,サービス種類,エラー項目番号,エラー

 $\blacksquare$ 

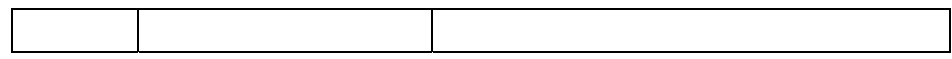

TransmitInfo.txt

 $X\setminus M$  VERSION 1.0  $C, d$ 

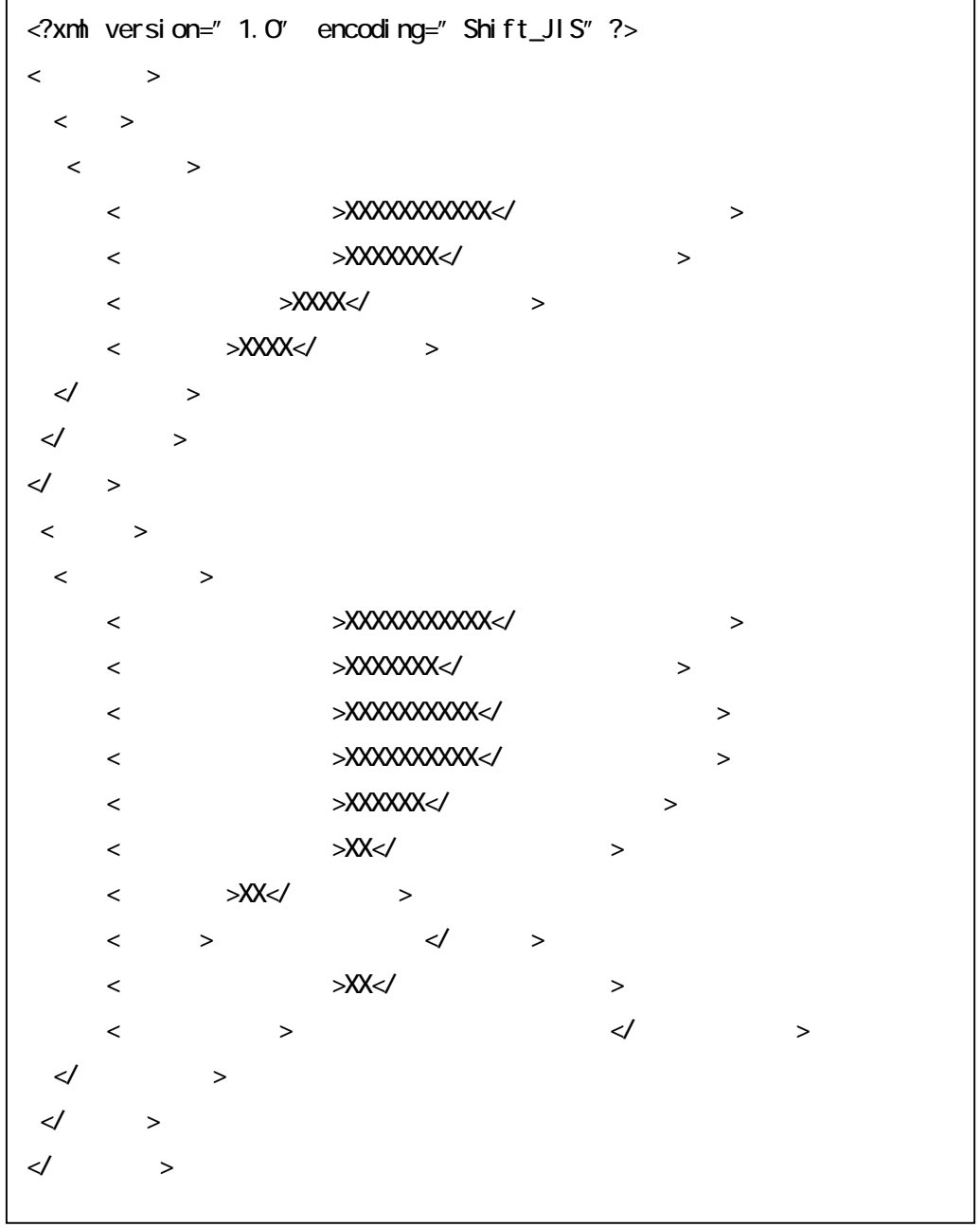

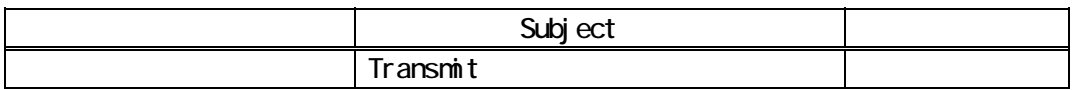

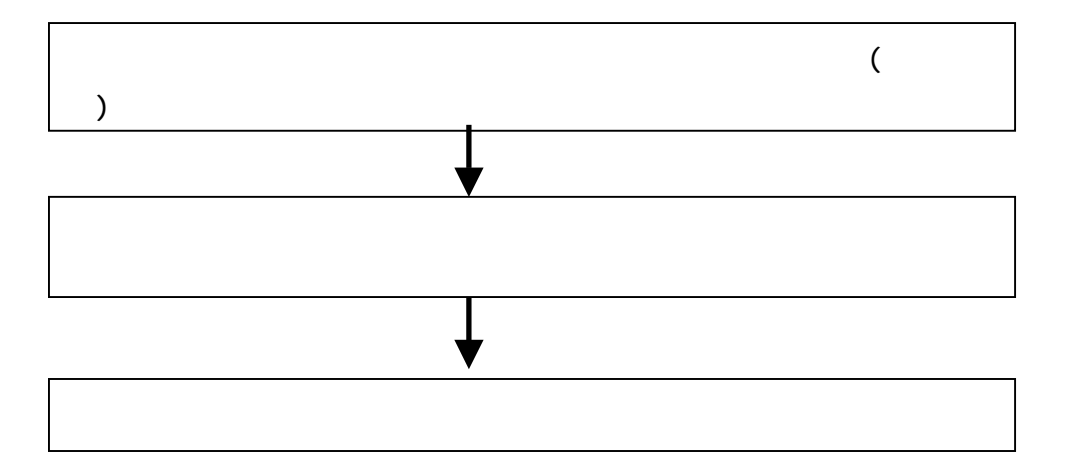

X-POP3-Rept: xxxxxxx ... Received: from xxxxxxx ...

To: xxxxxx … Subject: xxxxxxx ・・… From: xxxxxx ・・… Date:xxxxx ...

 $\vert$  LZH CSV TXT  $\vert$ 

: 2002 - 2003 - 2004 - 2005 - 2006 - 2007 - 2008 - 2008 - 2008 - 2008 - 2008 - 2008 - 2008 - 2008 - 2008 - 200

Subject ID

Subject: Transmit X-IFArea: [, ]  $($  )  $($ 

連絡内容部分

(メール本文)

(添付ファイル)

Subject

X-IFArea

.ad .adp .crt .ins .modb .mode .msc .msp .sct .shb .vb. usc. usf. cpl. shs. usd. ust. uss. usw. asp. bas. .bat .chm .cnd .com .hlp .hta .inf .isp .js .jse .lnk .msi .mst .pcd .pif .reg .scr .vbe .vbs .vs .vsh  $1$ zh

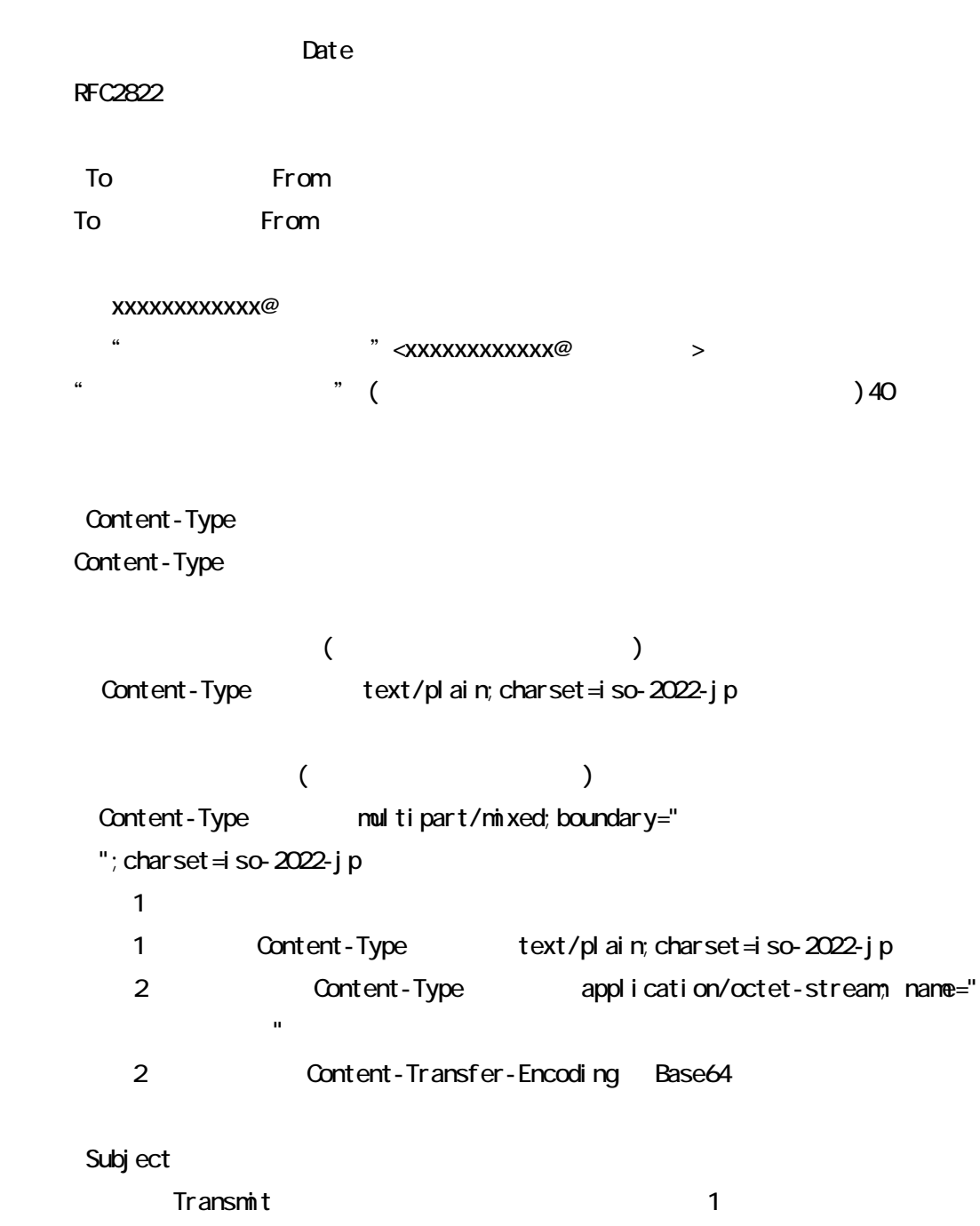

#### Subject: Transmit sample

Subject: Transmit sample

Subject: Transmit sample

#### $RFC2822$

「00000000993333333333」 パラメータ(下図 0001」 を定義することにより

SampleMail

SampleMail 2001

Subject: Transmit SampleMail From: K0000000990@hoken.xxx.kokuho To: info\_hanyo@hoken.xxx.kokuho X-I FArea: 0000000993333333333333333 添付ファイル:xxx.doc 本文:事業所宛事務連絡を参考資料として送付します。よろしくお願いします。